## **JUPYTERLAB USER CHEATSHEET**

JupyterLab is the next generation Interactive Development Environment (IDE) for data science.

See full documentation for JupyterLab **<https://github.com/jupyterlab/jupyterlab>**

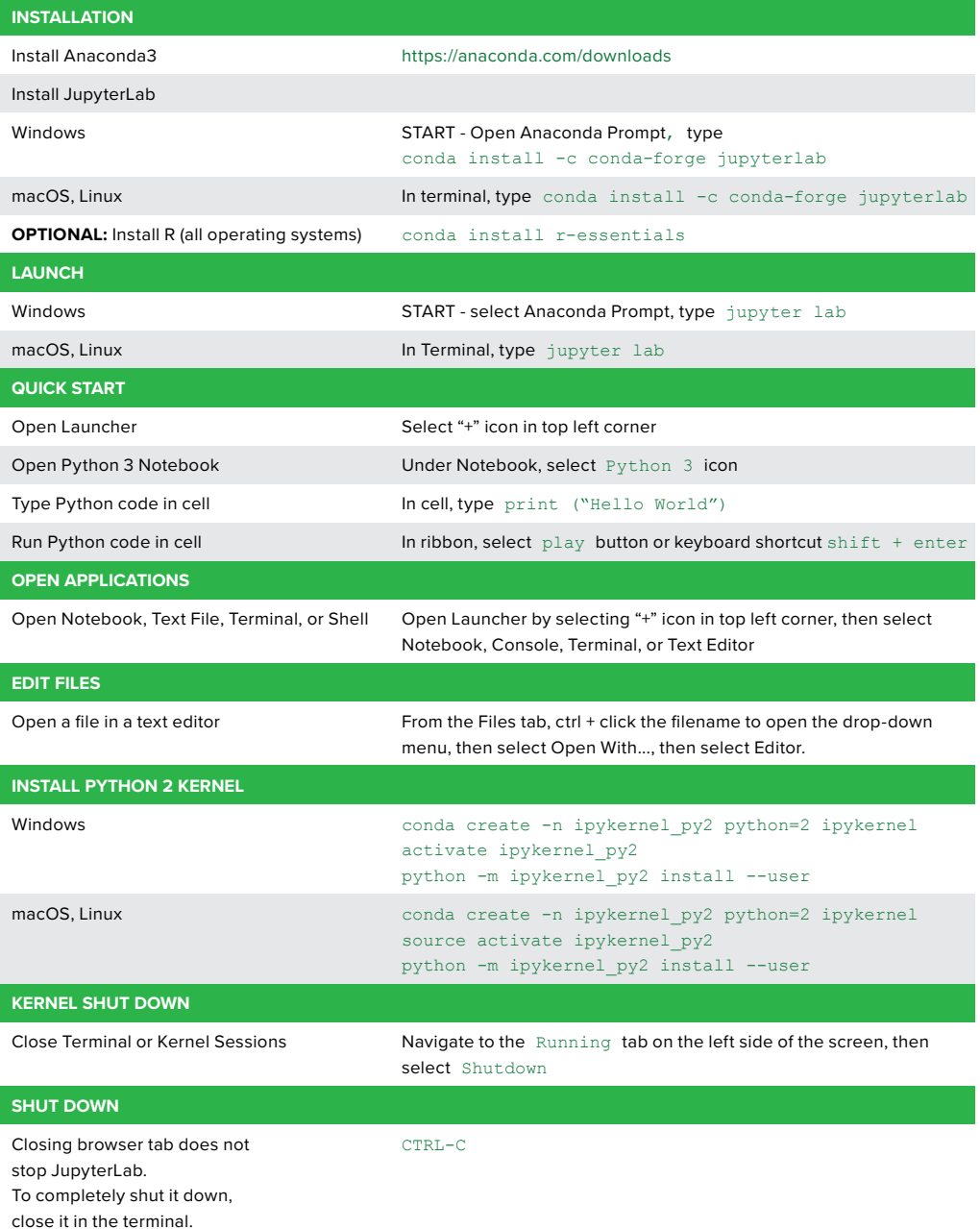

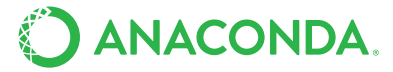

Jupyter

Ċ

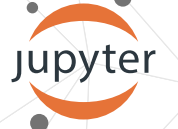

## **JUPYTER NOTEBOOKS CHEATSHEET**

Jupyter Notebook is an open-source web application that allows you to create and share documents that contain live code, equations, visualizations and explanatory text.

See full documentation for Jupyter Notebooks **<https://jupyter.readthedocs.io/>**

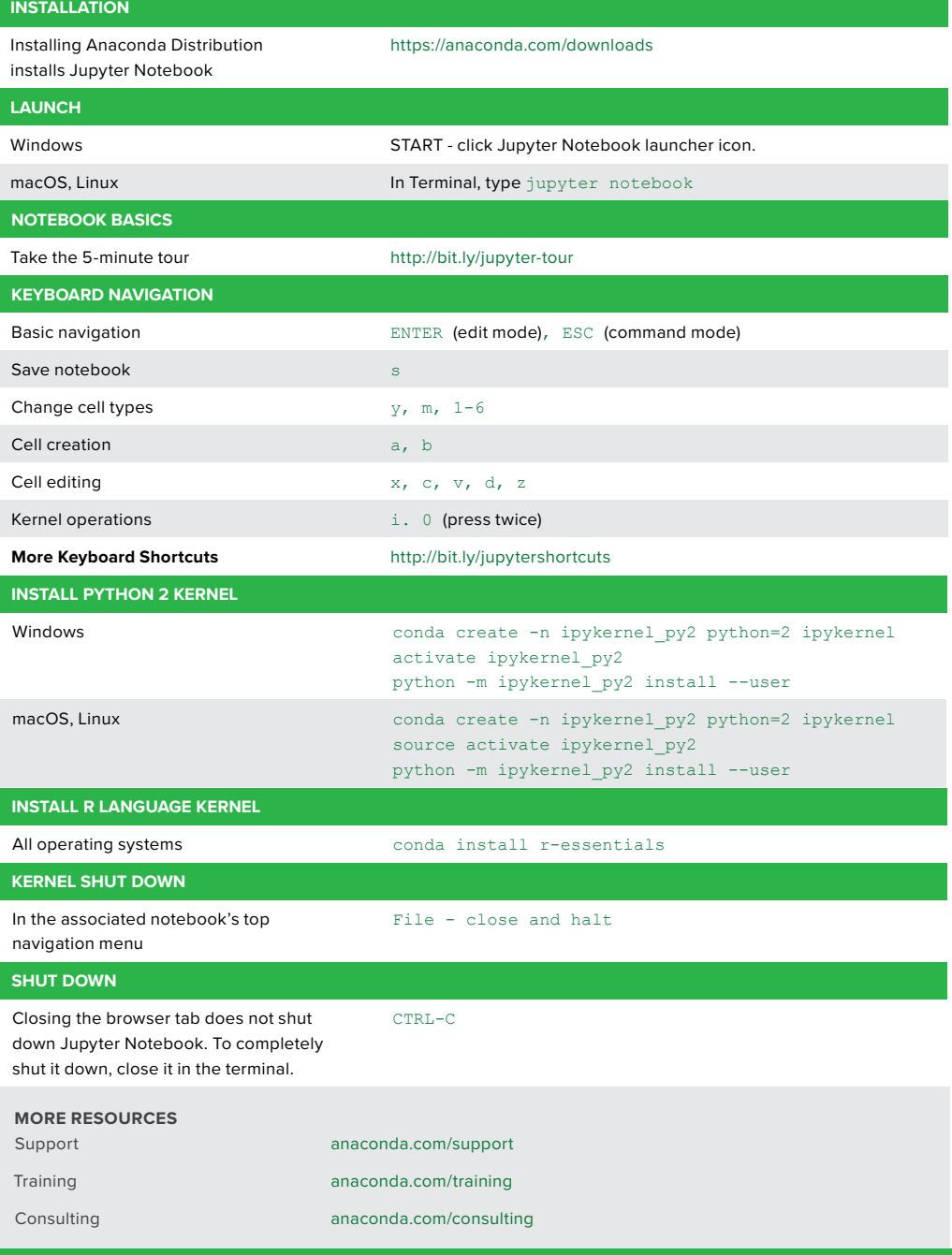

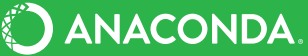

[anaconda.com](http://anaconda.com) · [info@anaconda.com](mailto:info%40anaconda.com?subject=) · 512-776-1066